## 2738 Dutch Slough Rd, Oakley, CA 94561

## Before Photos

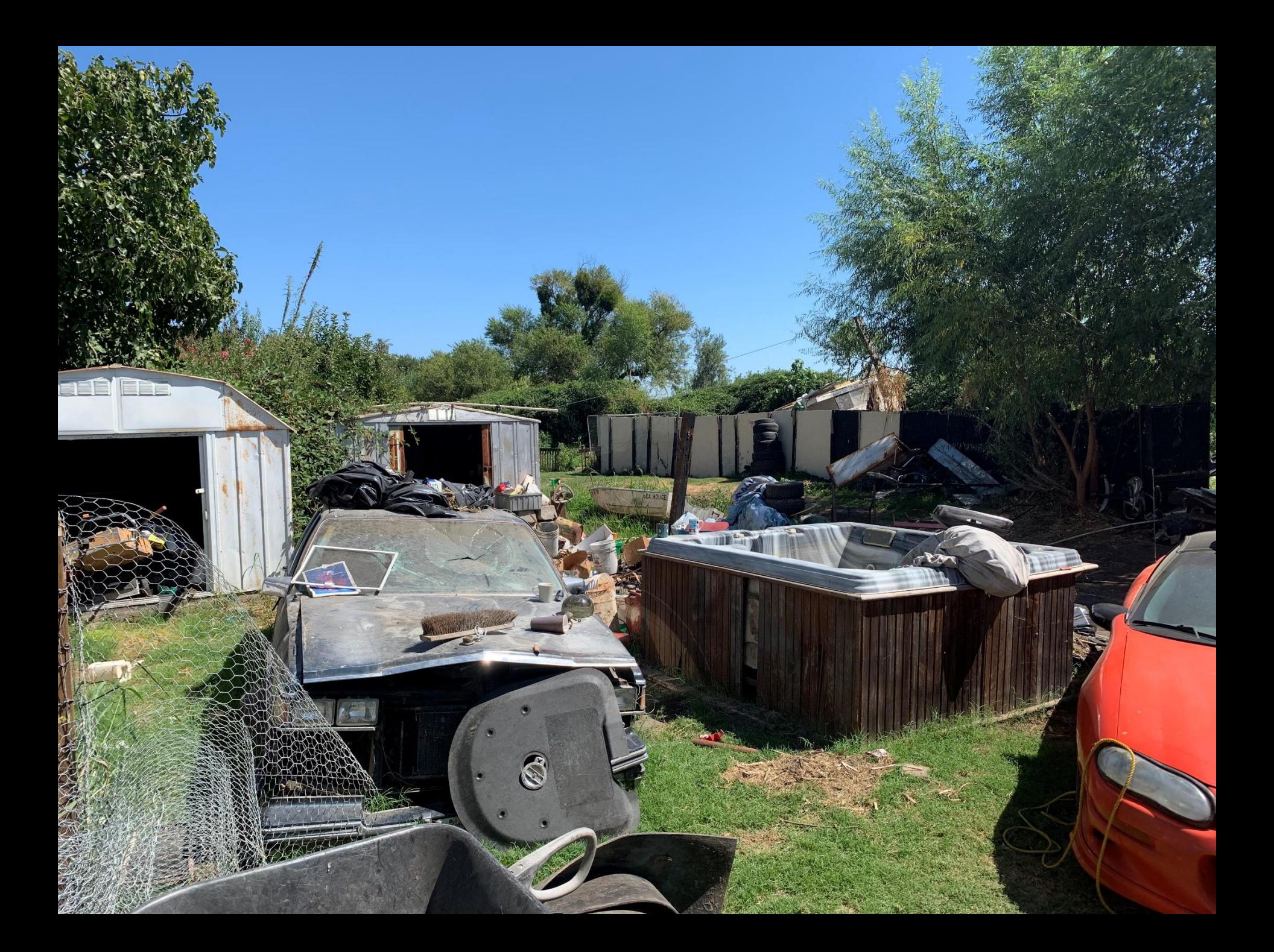

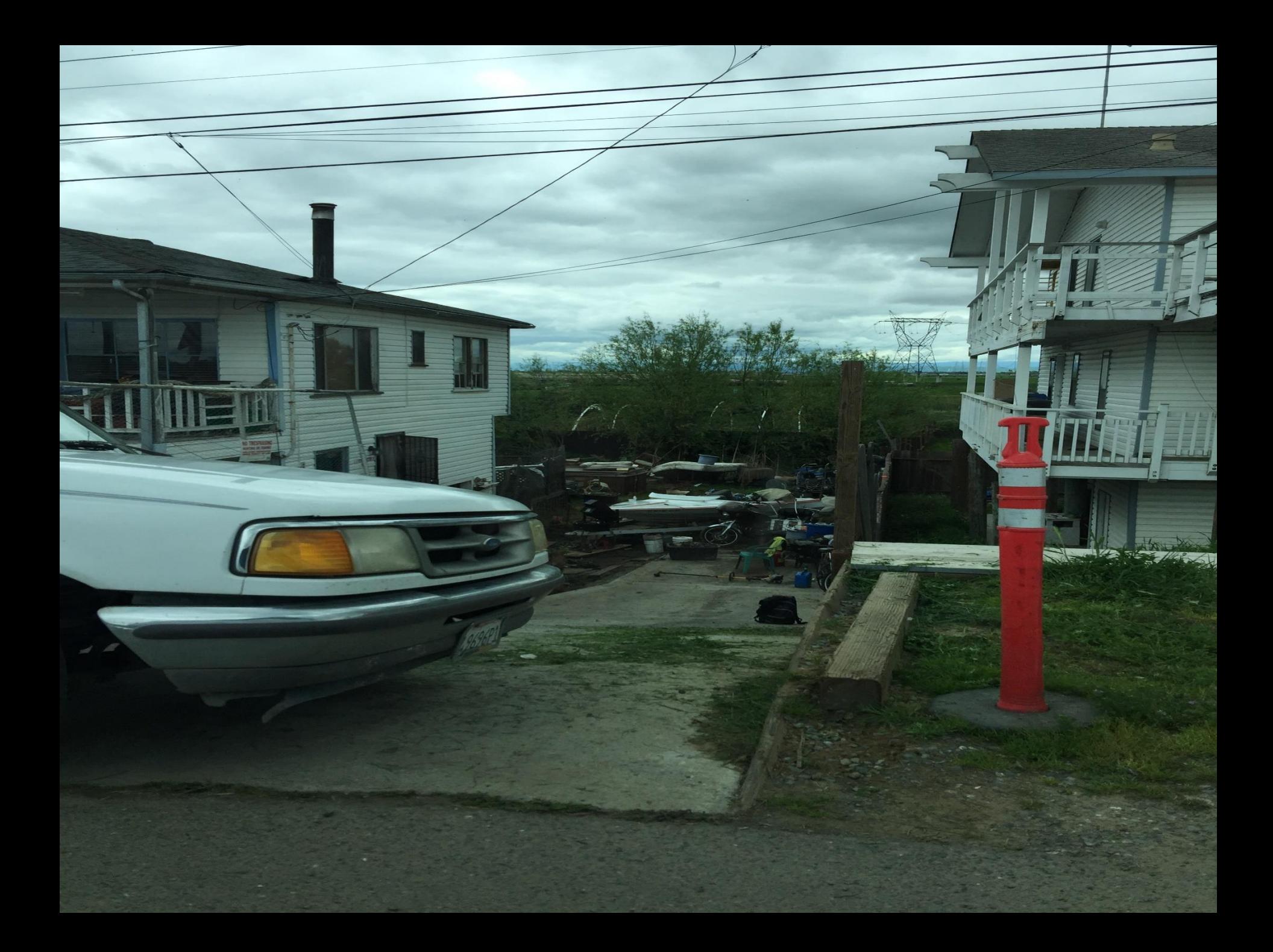

## 2738 Dutch Slough Rd, Oakley, CA 94561

## After Photos

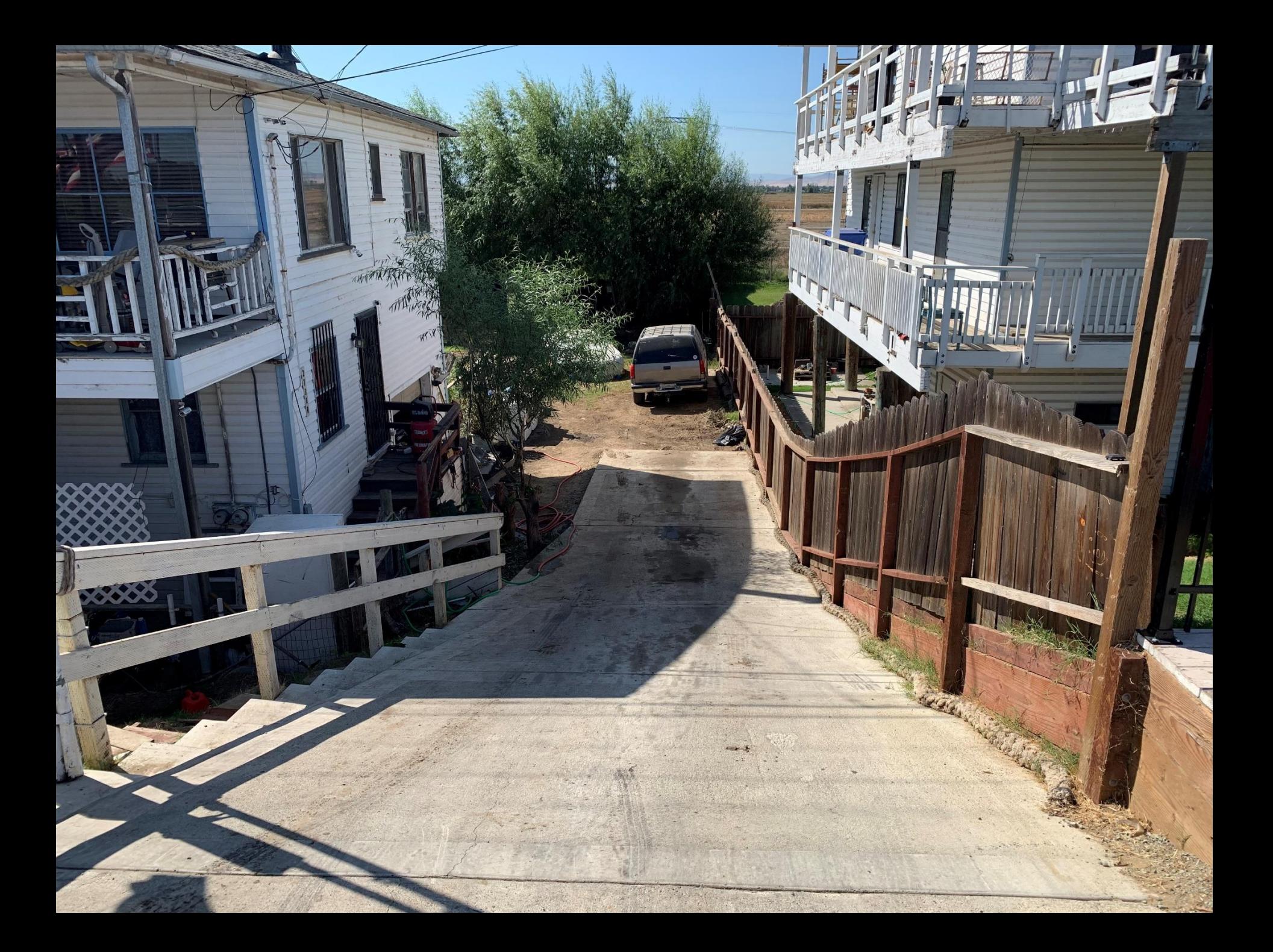

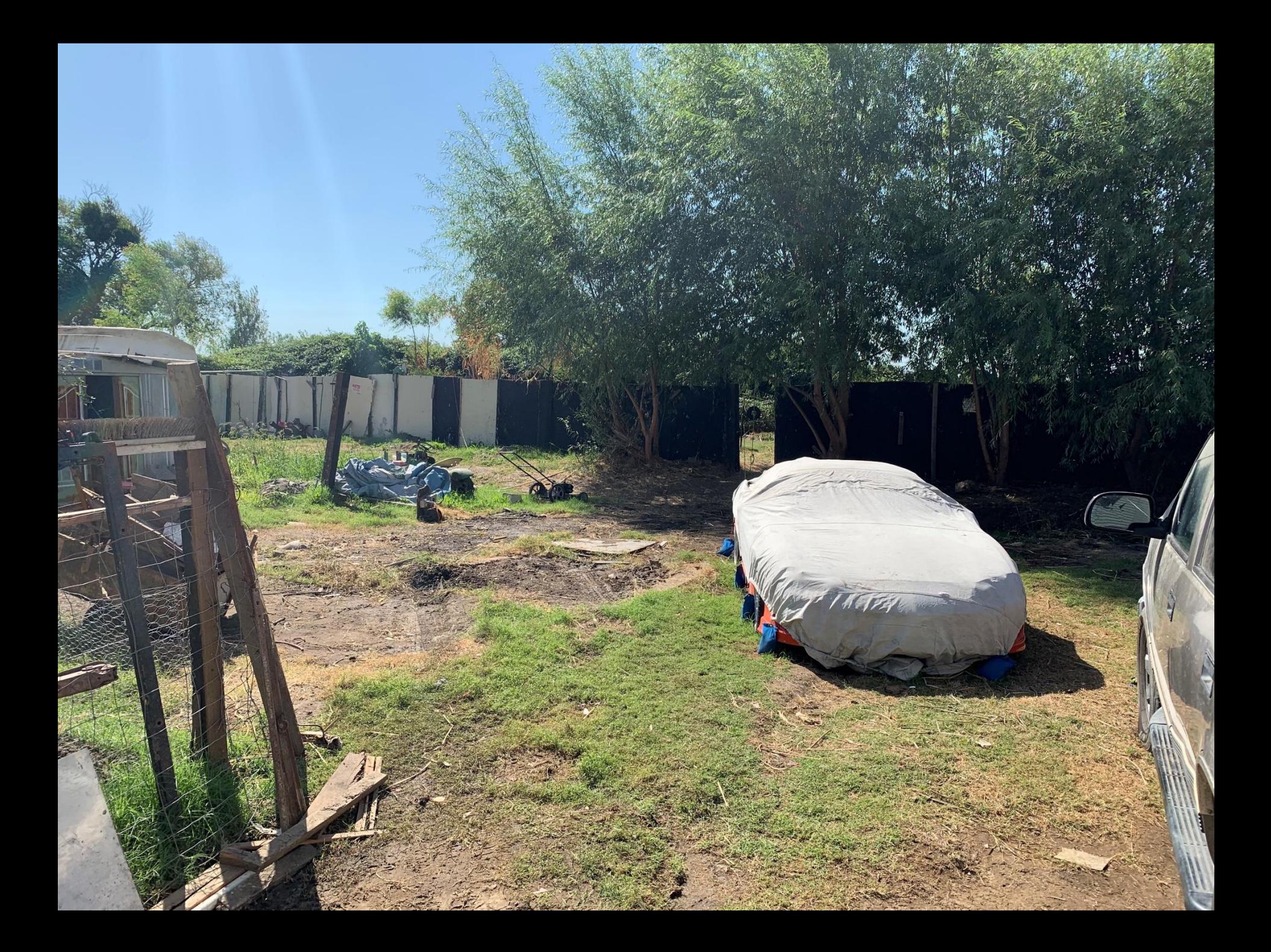